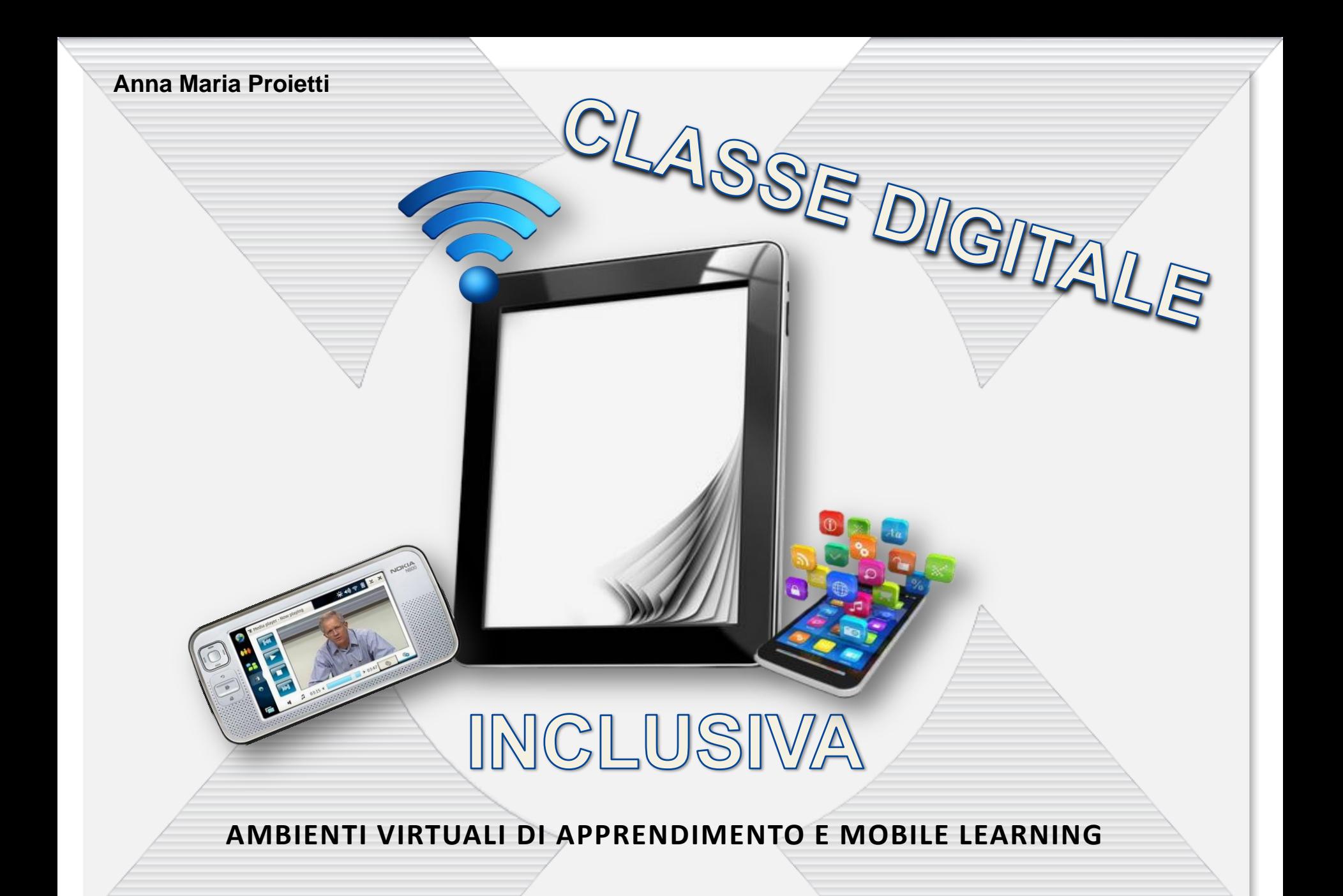

LaboratorioFormazione.it

### **AMBIENTI DI APPRENDIMENTO VIRTUALI**

L'insegnamento informale abbinato all'apprendimento mobile risponde maggiormente alle esigenze delle nuove generazioni, realizzando esperienze significative sulla formazione personale.

Si creano così degli ambienti che consentono di operare "a distanza", di svolgere attività didattiche attraverso lo schermo e la tastiera di un computer, ma anche utilizzando altri devices, lavorando su contenuti che possono essere utilizzati da qualsiasi luogo in cui sia disponibile un collegamento alla Rete.

**e-learning** apprendimento online

**M-learning** apprendimento con l'ausilio di dispositivi mobili

Le nuove tecnologie digitali sono strumenti molto efficaci per potenziare le eventuali carenze e garantire una **educazione personalizzata**.

L'accesso alla conoscenza/e non è più legato solo a luoghi fisici come la scuola, ma anche a spazi virtuali (internet, web, comunità online, social network, etc.) che facilitano la ricerca individuale e l'acquisizione di nuove conoscenze e che permettono di farlo con e grazie alla collaborazione di altri.

La **didattica a distanza** è un buono strumento per ottimizzare e stimolare il lavoro degli insegnanti e degli studenti disposti ad assumere un atteggiamento attivo di fronte al loro lavoro.

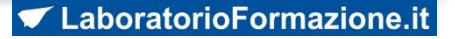

Se la ricerca è lo strumento principale di apprendimento, il ruolo dell'insegnante è quello di suggerire, far emergere e indirizzare nuove logiche di indagine e metodologie di ricerca di nuova conoscenza su temi specifici e sempre interdisciplinari.

L'introduzione dei dispositivi come tablet, smartphone in aula cambiano il contesto didattico e favoriscono, visivamente e con organizzazione, il passaggio da una aula divisa tra cattedra e banchi degli studenti ad una più funzionale, fatta di uno o più gruppi che lavorano in team, in **isole di formazione-apprendimento** di tipo **collaborativo e cooperativo**.

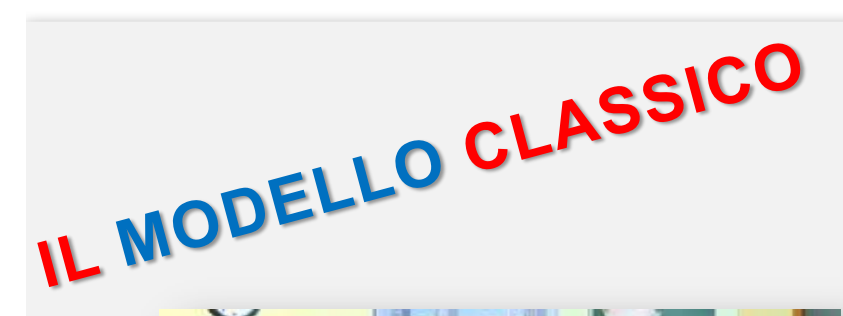

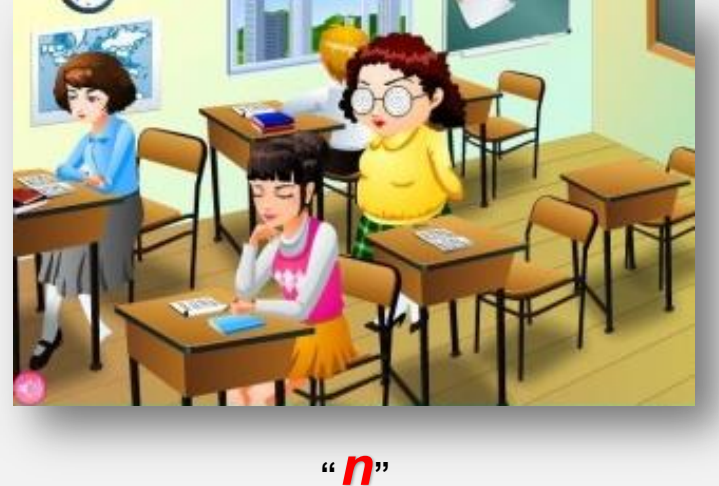

**argomenti/unità didattiche**

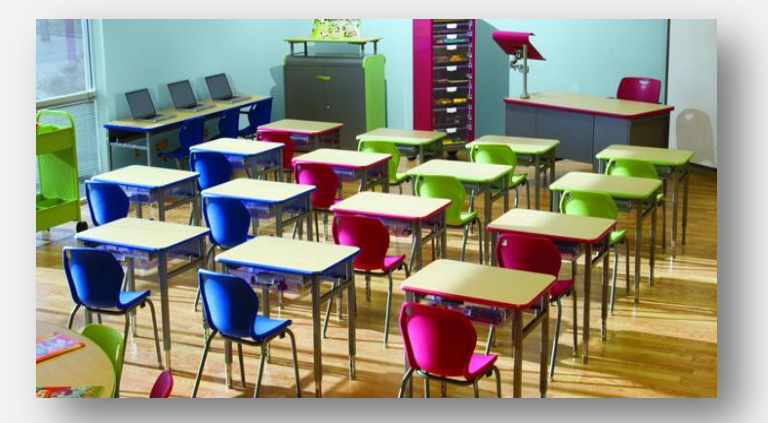

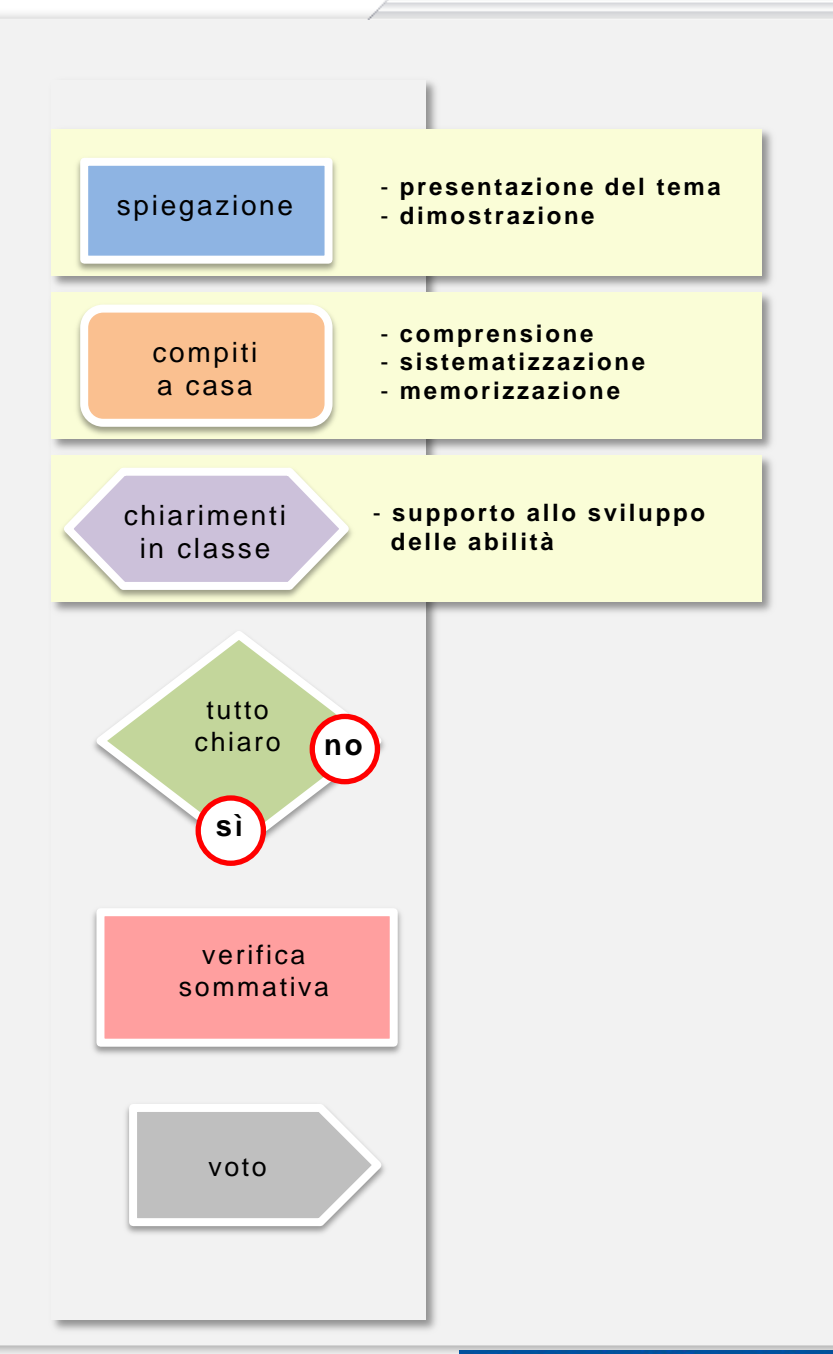

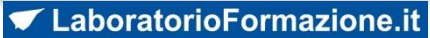

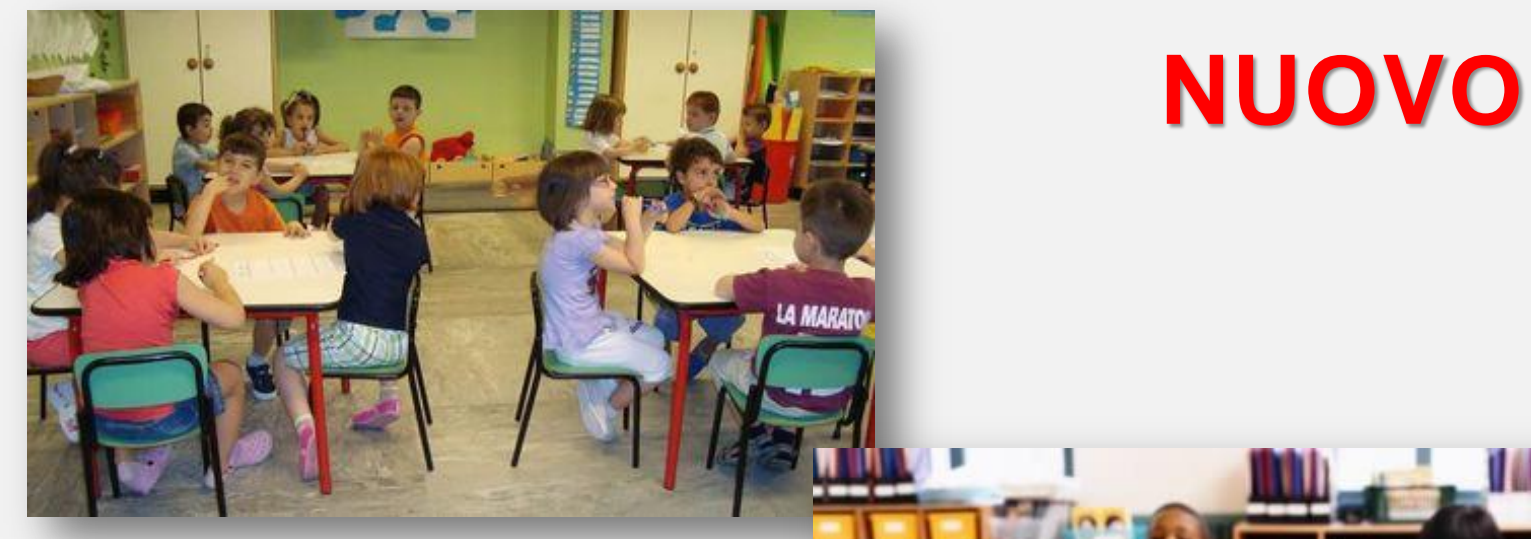

## **ASSETTO**

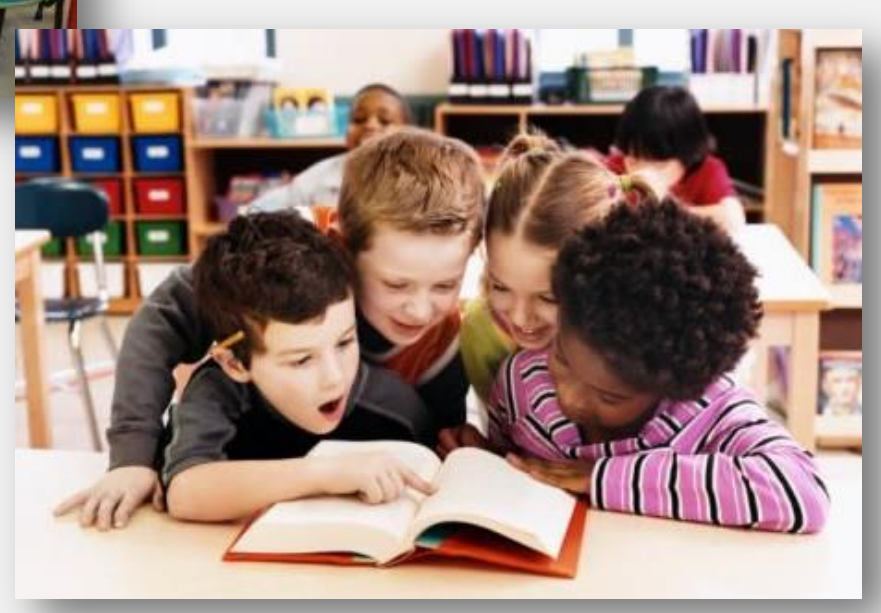

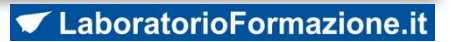

## **Isole di formazione-apprendimento**

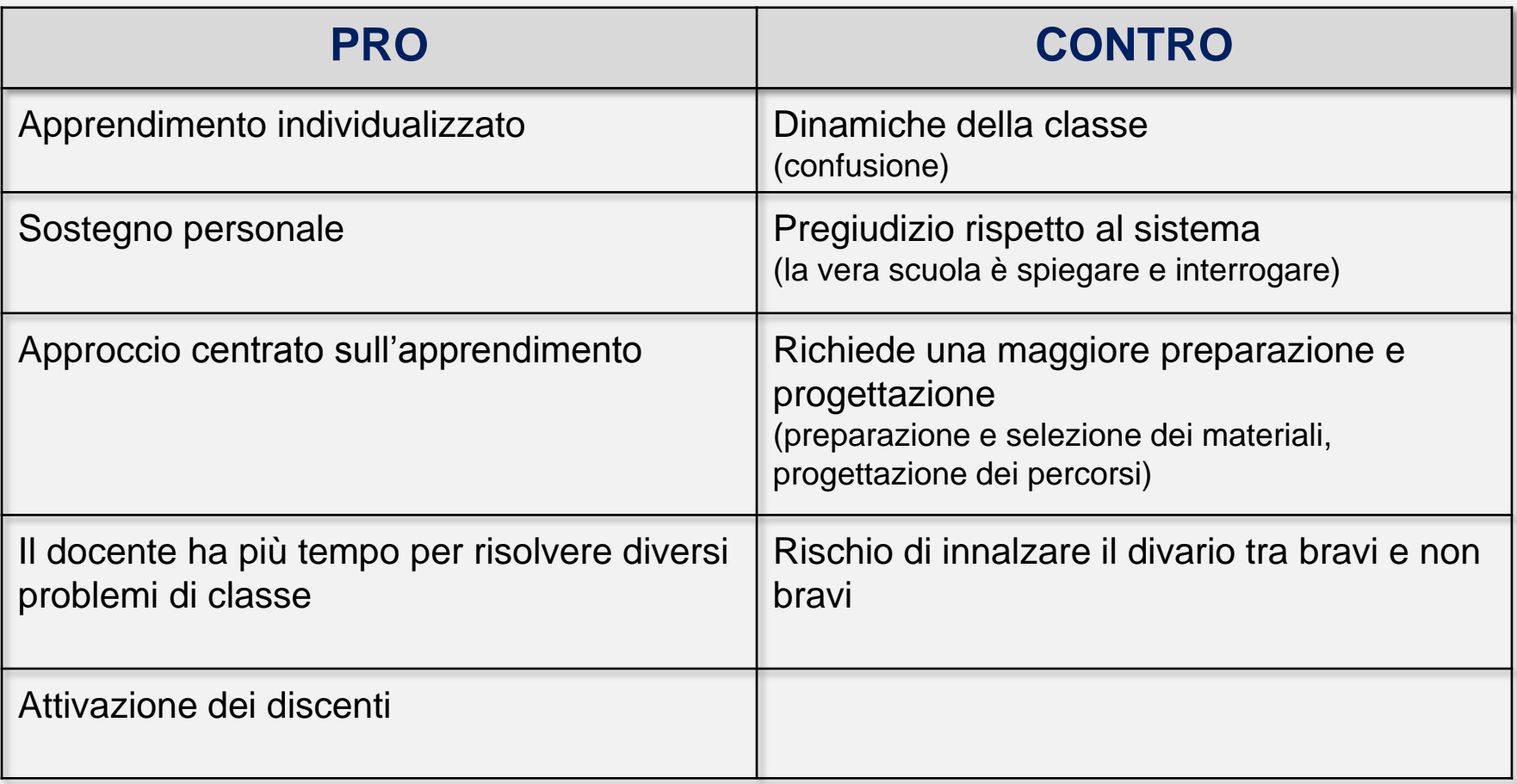

#### **Vantaggi e obiettivi degli allievi**

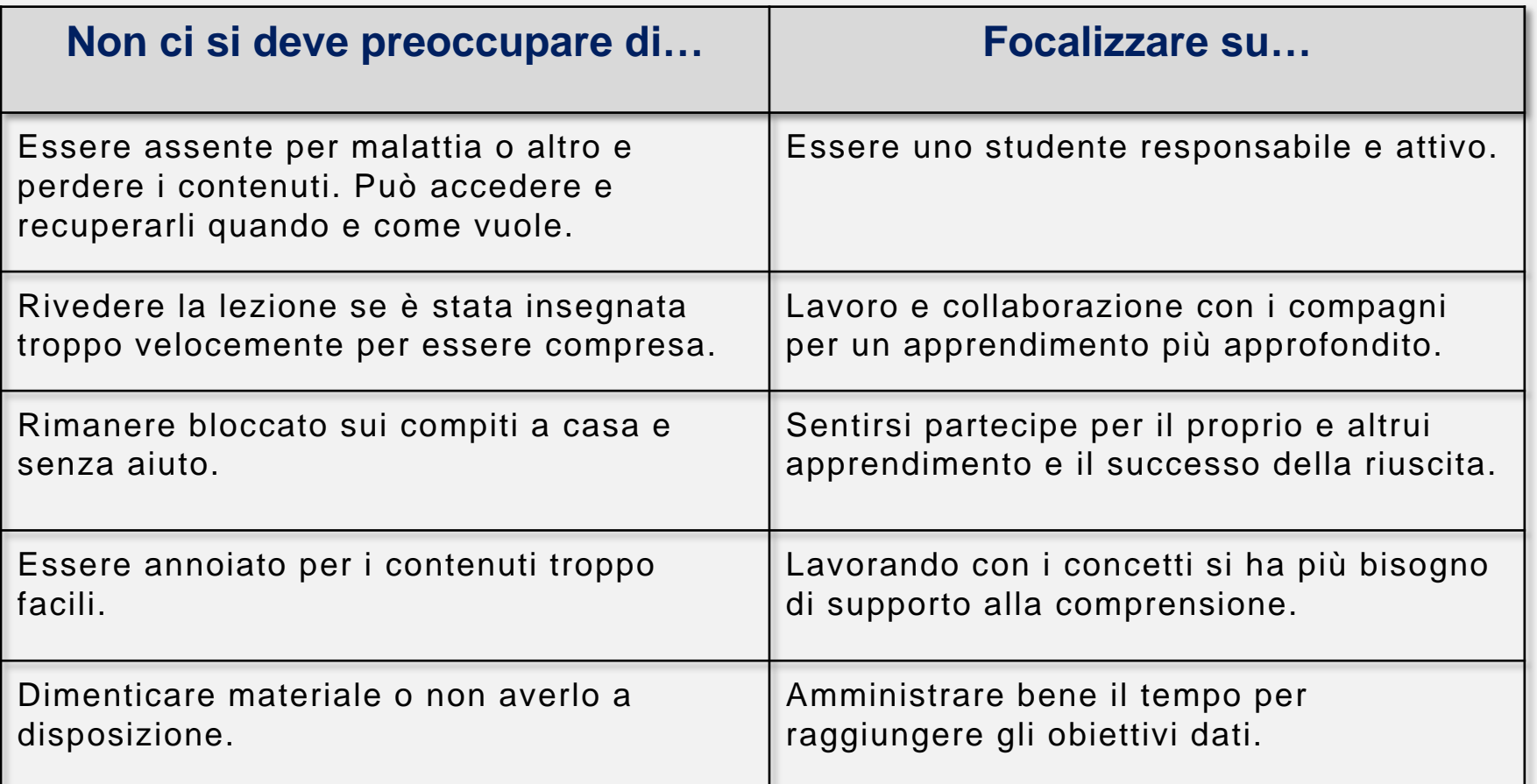

### **HOTSPOT - WI-FI E DEVICES**

La parola hotspot indica un luogo in cui è presente una connessione a Internet aperta al pubblico. Molto spesso è utilizzata insieme all'acronimo WI-FI, che indica una connessione eseguita senza l'ausilio dei cavi.

La maggior parte dei modelli più recenti e netbook arriva già con la funzionalità wireless che permette di connettersi agli hotspot wi-fi senza particolari configurazioni.

Per coloro che hanno Windows 8 e Windows 7 il sistema operativo include una funzionalità per creare un hotspot virtuale e attivare un access point con il quale far andare su internet tutti gli altri pc o cellulari in rete wi-fi.

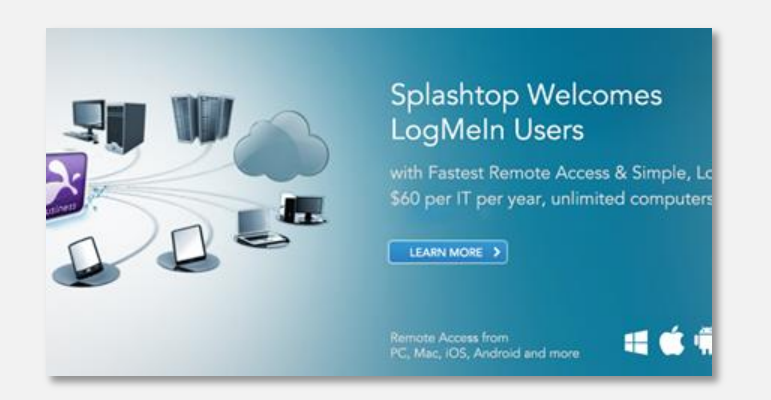

#### **[Splashtop](http://www.splashtop.com/)**:

PC, tablet, ipad, mac, smartphone... tutti connessi sempre e ovunque.

#### WIFI GRATUITO

[https://ac7-scaricare.phpnuke.org/it/c151454/wifi-hotspot-creator-gratis-italiano#.UwSHemeYbGg](https://ac7-scaricare.phpnuke.org/it/c151454/wifi-hotspot-creator-gratis-italiano)

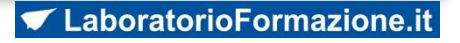

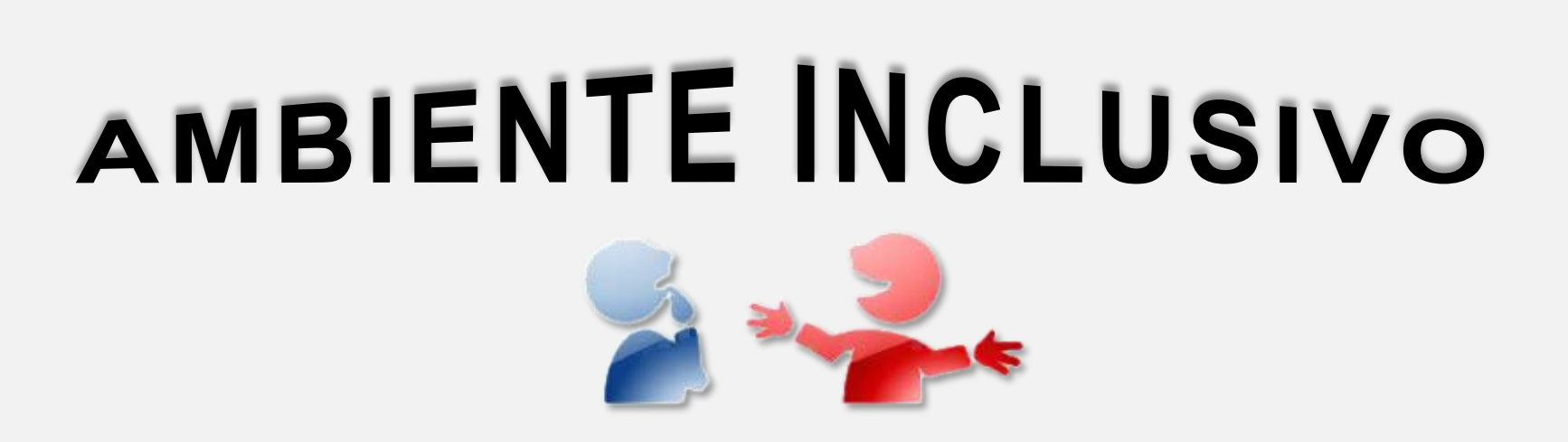

Il docente deve conoscere, attraverso un'attenta osservazione e una buona programmazione, quali siano le modalità di acquisizione dei contenuti, quali i linguaggi più efficaci, quali le vie sensoriali preferenziali attraverso le quali ciascun alunno opera in modo efficace e soddisfacente.

Conoscere il proprio stile cognitivo (METACOGNIZIONE) può aiutare gli allievi a capire che l'insuccesso non è dovuto a incapacità o limiti personali, ma ad un metodo di studio non consone al proprio stile cognitivo.

Poiché educare non significa "*mettere dentro*", ma "*tirare fuori*" è compito dei docenti motivare, coinvolgere l'alunno e attivare una didattica inclusiva.

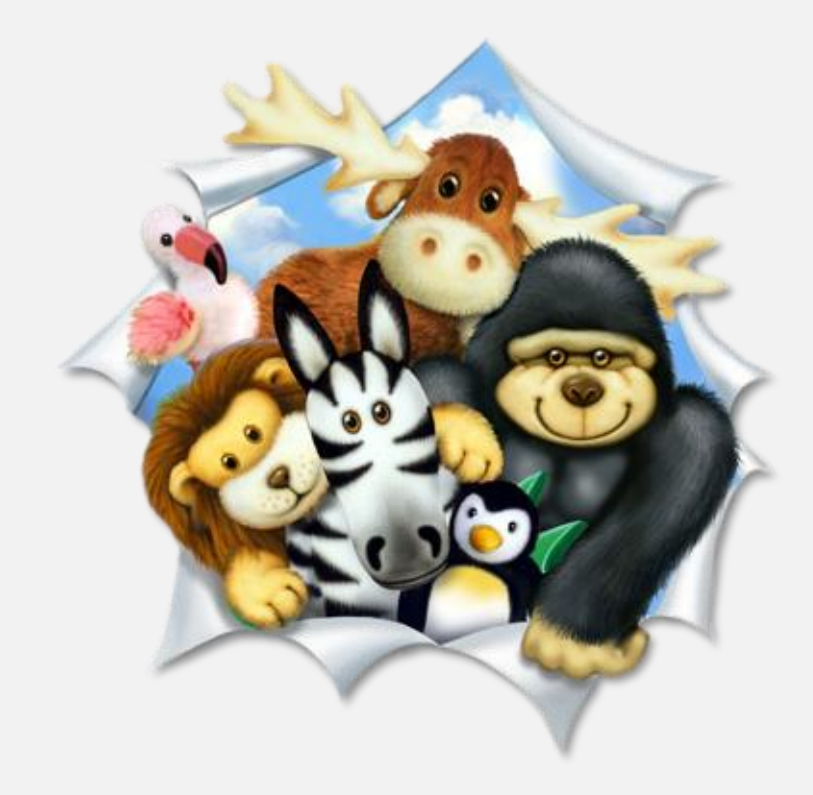

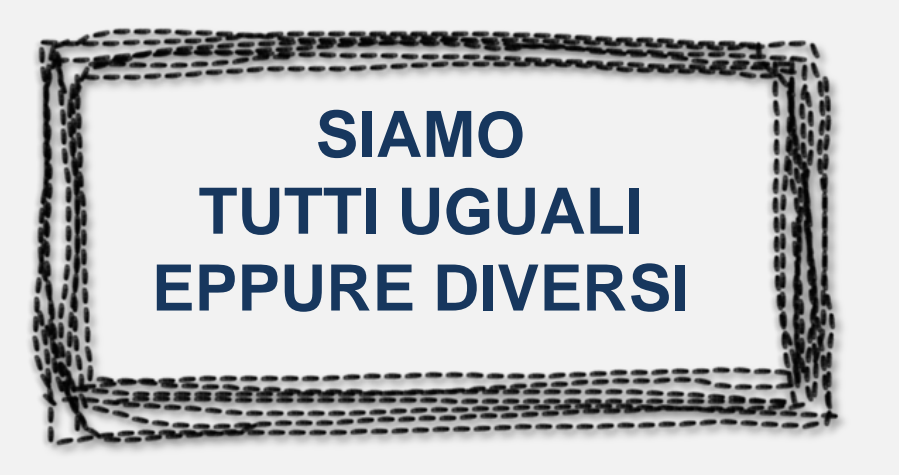

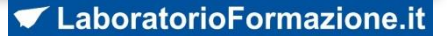

### **AMBIENTE INCLUSIVO E NUOVE TECNOLOGIE**

- alunni particolarmente interessati-talentuosi
- alunni che presentano il problema del mutismo selettivo
- alunni che hanno una scarsa conoscenza della lingua
- dislessici

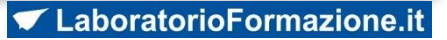

## **SOFTWARE ABILITATIVI DI SOSTEGNO**

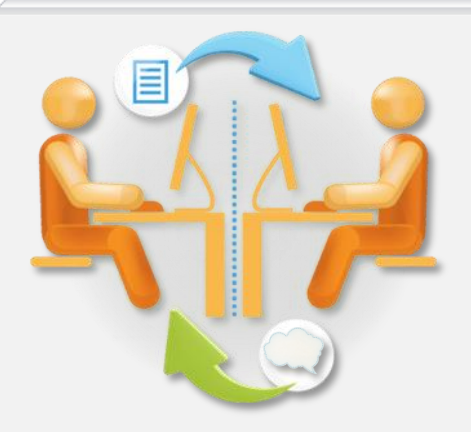

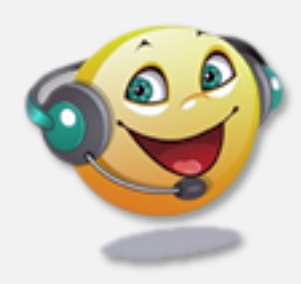

**[Balabolka](http://www.cross-plus-a.com/it/balabolka.htm)** è un programma che trasforma i testi in file audio utilizzando i sintetizzatori vocali già installati sul PC.

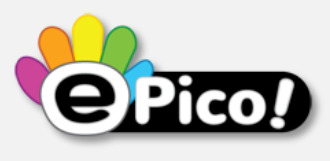

**[ePico!](http://www.anastasis.it/?q=object/detail&p=Prodotto/_a_ID/_v_100)** è il nuovo software compensativo di Anastasis per gli studenti con dislessia della scuola Media, delle Superiori e oltre.

**Dspeech** è un programma in grado di leggere ad alta voce un testo scritto e di scegliere le frasi da [pronunciare](http://dimio.altervista.org/ita/) a seconda delle risposte vocali dell'utente.

**[Oddcast](http://www.oddcast.com/home/demos/tts/tts_example.php?sitepal)** è un ottimo sintetizzatore vocale molto semplice da utilizzare. Si può scegliere tra numerose lingue oltre all'italiano.

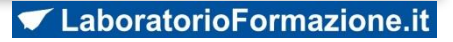

## **Il mondo delle Apps**

#### *a pagamento*

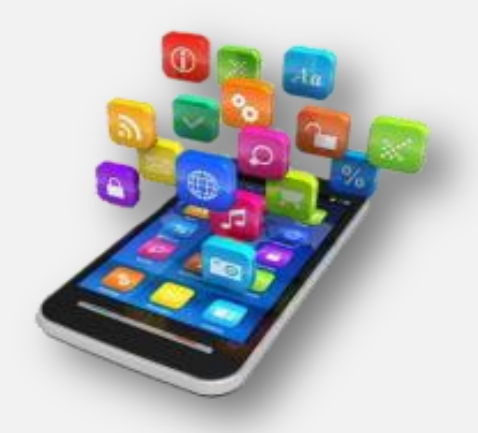

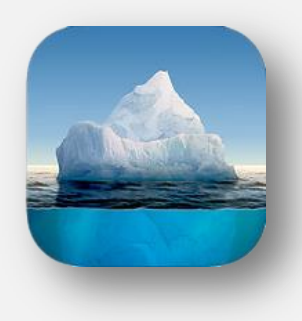

#### **[Immages](https://itunes.apple.com/us/app/images-of-change/id710564941?mt=8) [Of](https://itunes.apple.com/us/app/images-of-change/id710564941?mt=8) [Change](https://itunes.apple.com/us/app/images-of-change/id710564941?mt=8)**

L'applicazione presenta una collezione curata delle migliori coppie di immagini dal portfolio NASA cambiamento climatico globale website. Queste coppie di immagini indicano le aree che sono state soggette a disastri naturali o visto cambiamenti significativi nel corso del tempo.

> Available on the **App Store**

LaboratorioFormazione.it

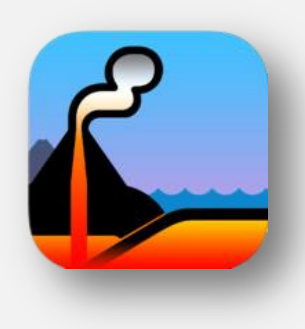

#### **Dynamic plates**

È un'app didattica interattiva che permette di osservare e comprendere le dinamiche interne della Terra.

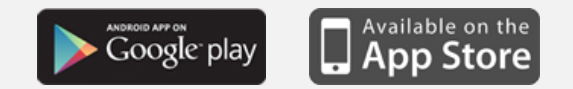

## **Il mondo delle Apps**

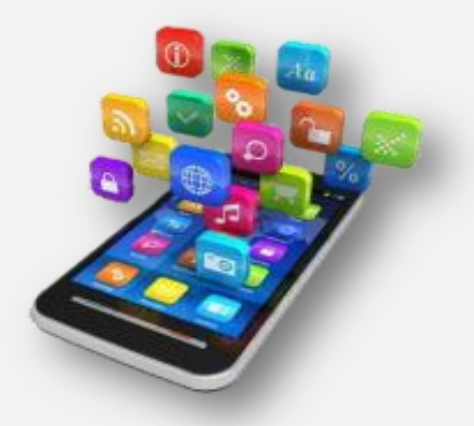

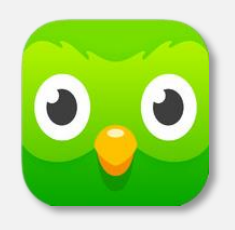

*free*

[Duolingo](https://www.duolingo.com/it) è senza dubbio uno dei migliori strumenti per imparare o fare pratica di una nuova lingua."

Ci si diverti mentre si impara e ha anche l'opportunità di tradurre testi dal mondo reale nella lingua che stai imparando, in questo modo si è aiutati a tradurre l'Internet in altre lingue.

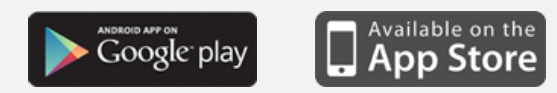

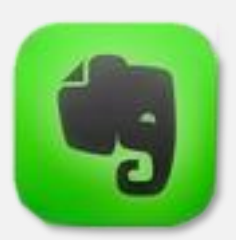

[Evernote](https://itunes.apple.com/it/app/evernote/id281796108?mt=8) è un'applicazione facile da usare che aiuta a ricordarsi, infatti consente di prendere appunti, catturare foto, registrare promemoria vocali.

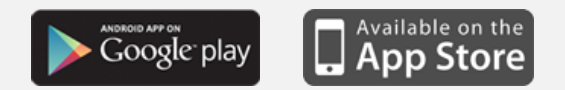

LaboratorioFormazione.it

## **Il mondo delle Apps** *free*

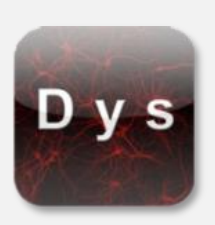

**DYS** applicazione multimediale studiata per modificare lo spazio tra le lettere, questo sistema da adoperare attraverso la scrittura consente, attraverso l'esercizio, un accelerazione della percezione visiva da parte del bambino (nel tempo stabilito).

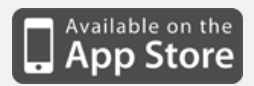

LaboratorioFormazione.it

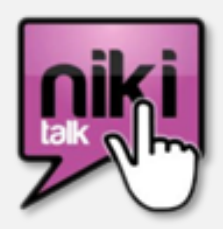

**[NIKI](https://play.google.com/store/apps/details?id=it.alessandrolarocca.nikitalk&hl=it) [TALK](https://play.google.com/store/apps/details?id=it.alessandrolarocca.nikitalk&hl=it)** applicazione che può aiutare i bambini autistici o con bisogni comunicativi complessi. È disponibile gratuitamente per iPad, iPhone, Android e Kindle.

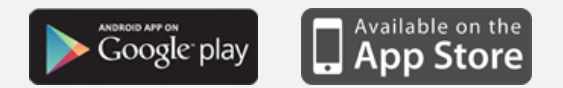

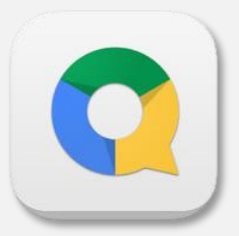

**Quickoffice** app gratuita di Google che consente di creare e modificare documenti, fogli di lavoro e presentazioni di Microsoft Office.

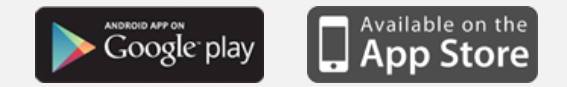

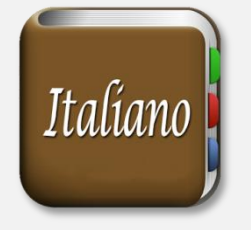

**Italiano** digitata la parola, la ricerca viene effettuata contemporaneamente su tutti i dizionari italiani.

- Treccani
- Sapere
- Hoepli
- Repubblica
- Etimo
- Italian-Verbs
- FreeDictionary
- Dizionario Italiano
- Wiktionary
- Wikipedia
- Google Web
- Google Immagini
- Google Notizie
- Google Libri

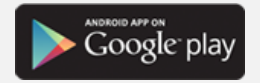

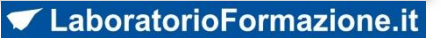

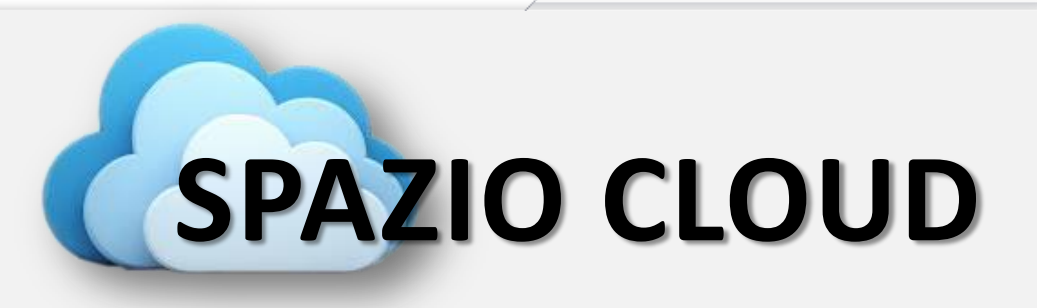

### **REPOSITORY**

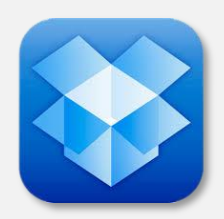

**Dropbox** è un servizio gratuito che ti permette di depositare e scambiare in cartelle condivise file (foto, video, documenti) anche di grosse dimensioni. Il piano gratuito fornisce 2 GB di base, estendibili, in vari modi, fino a 18 GB.

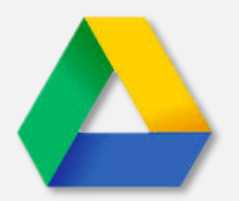

**Google Drive** permette di depositare e scambiare in cartelle condivise file (foto, video, documenti). Arriva fino a 15 GB di spazio gratuito.

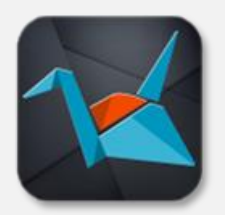

**COPY** Tecnicamente è come Dropbox, quindi spazio sul cloud, però è molto più veloce e soprattutto ha molto più spazio.

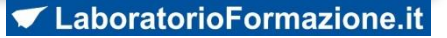

#### **PER SCRIVERE DOCUMENTI**

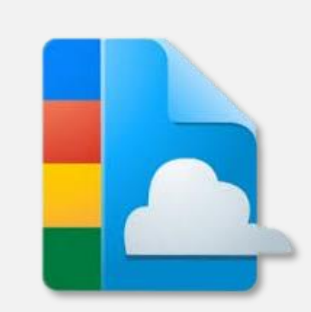

**Google Docs** appartiene al gruppo Google Drive ed è possibile usufruire di fogli di word, di calcolo, di Pover Point.

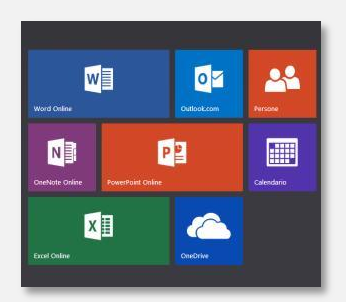

**Office Online** è molto simile a Google Docs ed include le applicazioni web: Word online, Excel online, Powerpoint online, Outlook.com, Onenote online, Calendario e rubrica persone.

Le applicazioni Office online sono completamente gratuite e possono essere utilizzate con qualsiasi browser web, su qualsiasi PC.

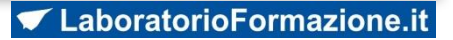

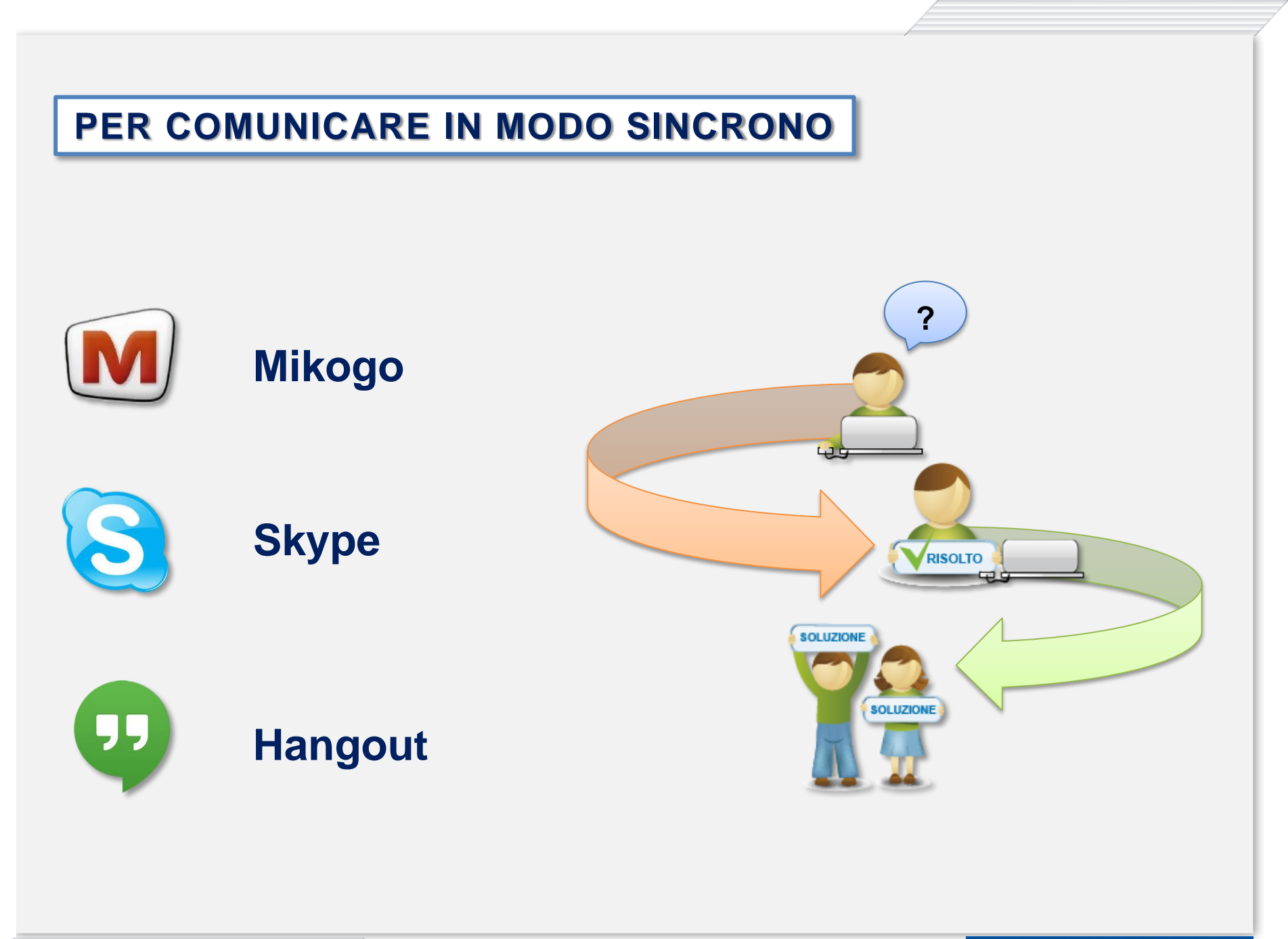

LaboratorioFormazione.it

## **PIATTAFORME ONLINE**

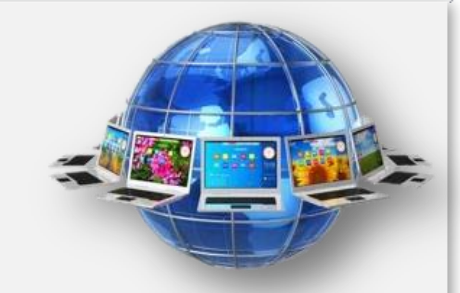

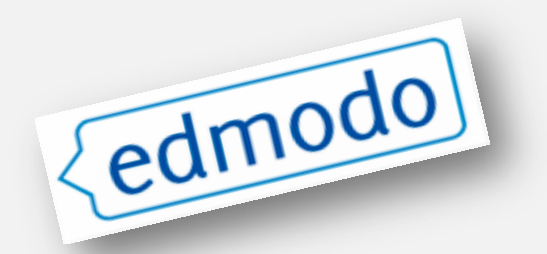

**[Edmodo](https://www.edmodo.com/)** viene presentato come un social network per insegnanti e studenti. È un buon modo per interagire con gli studenti utilizzando un canale comunicativo a loro più consono.

Edmodo cerca di utilizzare i vari strumenti di condivisione, blog e chat nei processi di insegnamento/apprendimento.

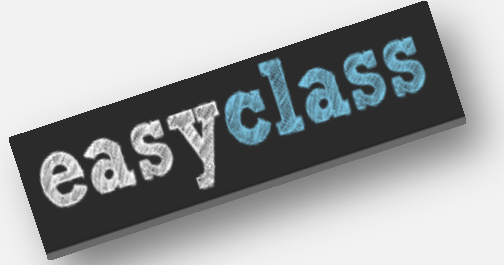

**[Easyclass](http://www.easyclass.com/)** è una nuova tecnologia che da la possibilità, ai docenti e agli studenti di insegnare ed apprendere, in modo totalmente gratuito. Con easyclass gli insegnanti possono gestire le loro lezioni online, gli studenti si possono connettere, collaborare, condividere i vari materiali, e tutto ciò che si può realizzare in una classe virtuale.

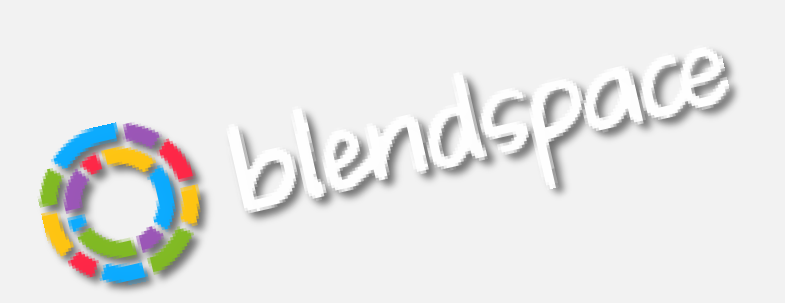

**[Blendspace](https://www.blendspace.com/)** è una piattaforma in cui insegnanti e studenti possono raccogliere, annotare e condividere risorse digitali.

**Presentazioni**: Si possono aggiungere video di YouTube, documenti e siti web semplicemente con il drag-and-drop (trascinamento di elementi grafici o di testo o icone sullo schermo tramite mouse, fino a rilasciarli in una nuova posizione oppure sopra altro elemento in grado di applicare loro un'operazione predefinita).

**Flipping classe**: creare lezioni per l'autoapprendimento e condividere con un solo collegamento.

**Apprendimento Project-Based**: gli studenti possono cercare, imparare e presentare i propri progetti.

**Istruzione differenziata**: Personalizzare l'apprendimento degli studenti con differenti materiali online.

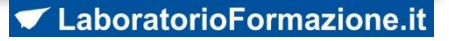

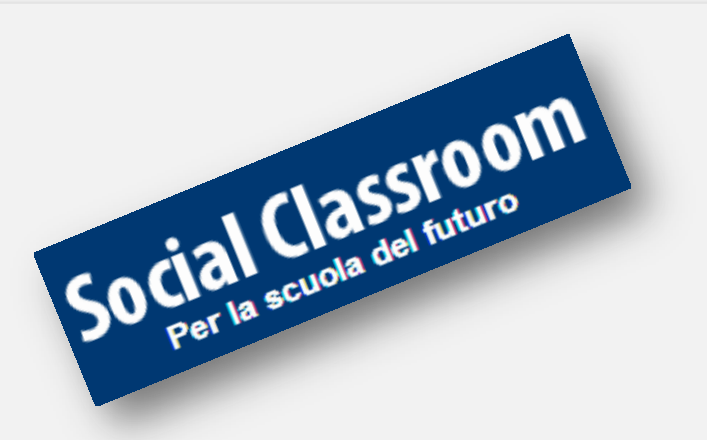

**[Social](http://www.socialclassroom.it/) [Classroom](http://www.socialclassroom.it/)** è utile per preparare lezioni sfruttando, oltre al classico libro di testo, materiali presenti su internet o prodotti dal docente e/o dai colleghi. Inoltre è utile per:

- per predisporre materiale di approfondimento o di ulteriore stimolo per la classe;
- per gestire i recuperi: le lezioni sempre disponibili facilitano il recupero degli studenti con lacune da colmare;
- per la creazione di un archivio di lezioni, spiegazioni, esercitazioni, materiali.
- per raggiungere, supportare e facilitare l'apprendimento anche studenti con qualche forma di disagio fisico (immobilità o impossibilità di recarsi presso l'edificio scolastico) o disturbi dell'apprendimento (dislessia, discalculia, etc.).

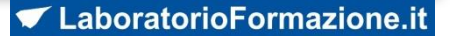

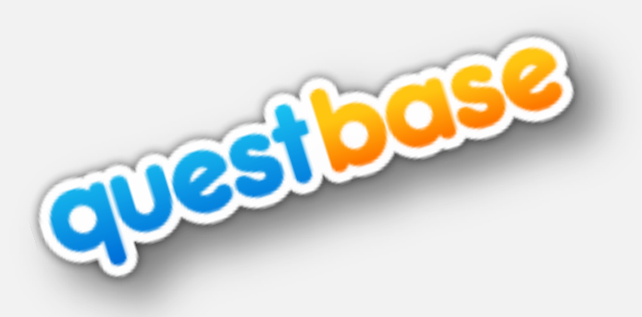

**[QuestBase](http://www.questbase.it/)** risulta essere molto utile nella [didattica,](http://www.questbase.com/) grazie alla contestuale correzione delle prove e alla successiva analisi dei risultati: le risposte possono essere visualizzate e salvate.

Le domande possono essere di vario tipo: scelta multipla, domande aperte, risposta multipla, vero o falso, campo testo libero, selezione numerica tra diverse possibilità, inserimento testuale specifico e così via; sia le domande che le risposte possono contenere equazioni (grazie a una funzionalità simile all'Equation Editor del pacchetto Office) e oggetti multimediali (immagini, suoni, video, documenti, ecc.).

Naturalmente sia le domande che le risposte possono essere poste in ordine diverso in modo da scoraggiare eventuali tentativi di copiatura.

I questionari, una volta creati, possono essere pubblicati online, condivisi via e-mail o semplicemente stampati su carta, indipendentemente dalle dimensioni del foglio.

Il docente può impostare un punteggio minimo oltre il quale la prova si considererà superata, oppure può specificare una valutazione più articolata anche tramite giudizi, con eventuale rilascio di un certificato di superamento dell'esame.

**[Impari](https://www.impari-scuola.it/)** è un ambiente di apprendimento social, pensato per produrre oggetti didattici in collaborazione e condivisione fra studenti e docenti.

Si possono creare:

#### • **Libri digitali**

I libri costruiti con Impari possono essere consultati sia on line che off line in formato epub3. I lettori possono modificarli e creare una loro versione personale.

#### • **Slide**

Le slide possono essere prodotte automaticamente da articoli wikipedia oppure da zero tramite un sistema autore che crea la presentazione direttamente nel server.

#### • **Mappe**

Si possono generare mappe da wikipedia in pochi secondi, da elenchi puntati e da un ambiente di disegno funzionale e semplice.

• **Appunti**

Gli studenti possono prendere appunti dal docente che spiega in classe per costruire un booklet al volo.

• **Esercizi**

Evidenziando una o più parole è possibile trasformare un qualsiasi testo in un esercizio interattivo.

#### • **Quiz**

Potete costruire facilmente quiz a scelta multipla, distribuirli con una APP e consultare classifiche e punteggi riportati dagli studenti.

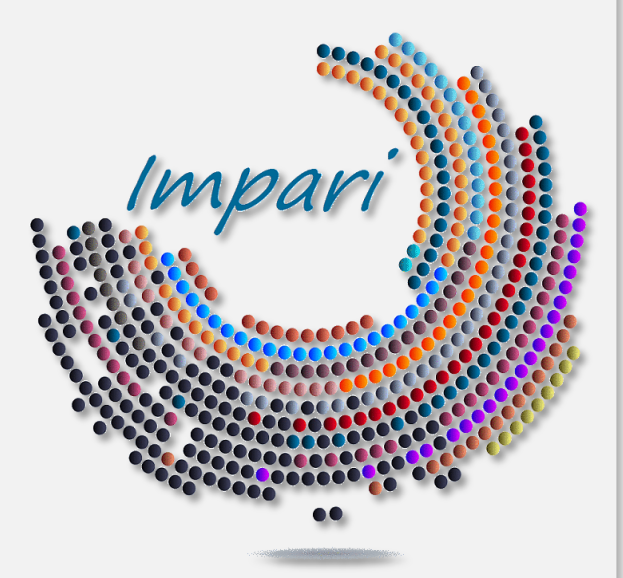

## **STRUMENTI ONLINE**

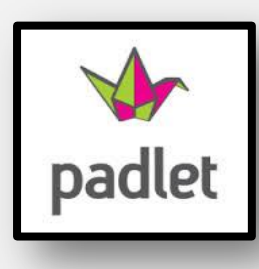

[P](http://www.google.it/url?sa=i&source=images&cd=&cad=rja&docid=cjzYbaPAceF5cM&tbnid=Y_K2_FtQe_P0rM:&ved=0CAgQjRw4Fg&url=http://ctreichler.wikispaces.com/Padlet&ei=t3LRUsLjC8ORhQeXg4HQBQ&psig=AFQjCNHBbcpRjS-Fj3dCUpnEX3PNPcmleQ&ust=1389544503255172)[adlet](http://padlet.com/) per creare una bacheca di messaggi online.

Si possono scrivere annunci, prendere appunti, usare la board per il lavoro collaborativo.

È un ottimo strumento per il docente, che può assemblare su di un'unica lavagna un insieme di documenti (testi, video, audio, presentazioni, etc.) per la lezione da assegnare a casa. Anche gli studenti usano la lavagna per produrre i loro lavori. Questi lavori possono essere fatti in condivisione e collaborazione.

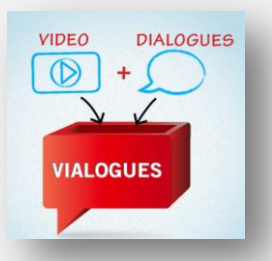

[Vialogues](https://vialogues.com/) è un video online con una funzione di discussione di gruppo.

Vialogues consente agli utenti di interagire con i video aggiungendo commenti crono datati. Questo può essere un ottimo strumento per gli insegnanti da utilizzare con i loro studenti per impegnarli in una discussione sul video richiesto.

Si inizia, caricando un video preso da YouTube o uno scelto dalla crescente collezione sul nostro sito. Una volta creato un vialogues, è possibile incoraggiare le conversazioni riflessive ponendo domande, aggiungendo sondaggi e rispondendo ai commenti.

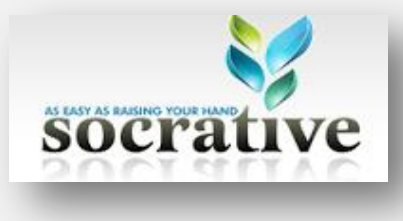

[Socrative](http://socrative.com/) è un sistema intelligente che consente agli insegnanti di coinvolgere le loro classi attraverso una serie di esercizi e giochi educativi tramite smartphone, computer portatili e tablet.

Si possono formulare domande a scelta multipla e a tempo per misurare la comprensione.

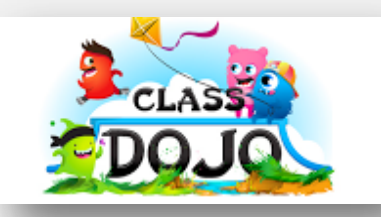

[ClassDojo](http://www.classdojo.com/) è uno strumento didattico che aiuta gli insegnanti a migliorare il comportamento nelle loro classi in modo veloce e facile. Cattura e genera dati sul comportamento dei propri allievi che gli insegnanti possono condividere con i genitori e i colleghi.

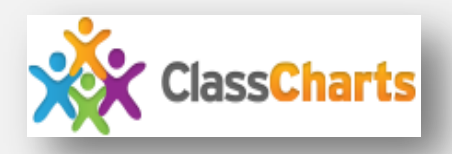

[Class](http://it.classcharts.com/) [Charts](http://it.classcharts.com/) è un'applicazione web che permette di realizzare grafici dei posti a sedere in classe con analisi del comportamento degli studenti. È possibile registrare il comportamento degli allievi, creare e modificare la disposizione dei banchi, inserire i dati degli studenti con icone e foto, personalizzare i comportamenti individuali, collaborare con altri insegnanti alla gestione della classe, ottenere rapporti dettagliati.

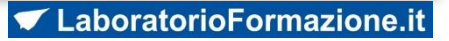

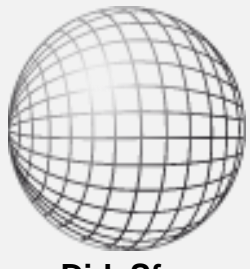

**DidaSfera**

[DidaSfera](http://www.didasfera.it/) è un ambiente di apprendimento, una biblioteca navigabile, una mappa semantica, un'agenda, un diario di bordo, uno strumento di condivisione e altro ancora.

Sul sito si possono trovare testi digitali per le scuole, esercizi, carte storiche e mappe concettuali, gallerie di immagini, video, file audio, materiali per la LIM, giochi e software didattici.

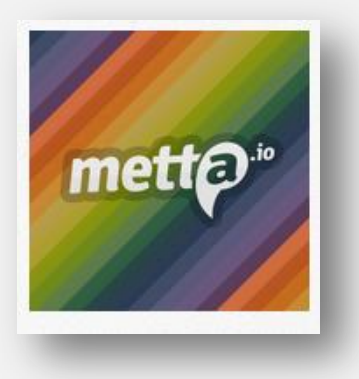

[Metta](http://www.metta.io/) è uno strumento che possiamo utilizzare per creare delle presentazioni online con un alto livello di multimedialità.

È un ottimo strumento da utilizzare per la flipped classroom, per realizzare video lezioni anche brevi, molto utile se dovete creare un storytelling (narrazioni).

È uno strumento interessante non solo per gli insegnanti data la possibilità di inserire quiz, ma anche per gli studenti stessi nel momento in cui devono realizzare vari progetti, ricerche, riassunti.

Ha un ottimo collegamento con la piattaforma [edmodo](http://www.edmodo.com/)

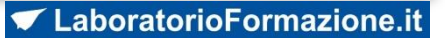

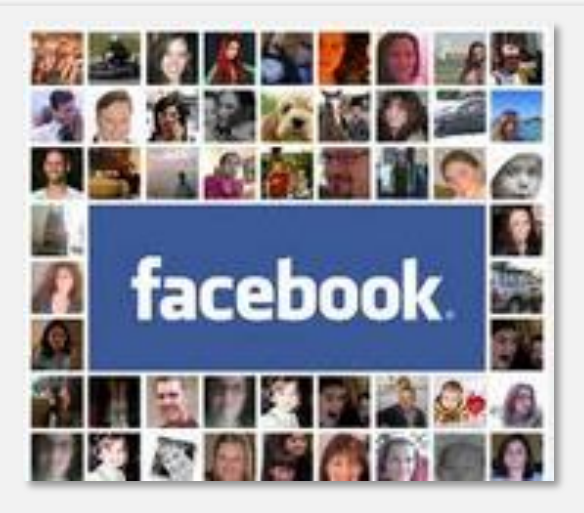

#### **I vantaggi di coinvolgere gli studenti in una pagina di Facebook per la classe**

Nel tentativo di contribuire alla loro pagina di Facebook, gli studenti attingeranno a competenze diverse: la scrittura, la ricerca e sharing. In questo modo impareranno a comunicare in modo collaborativo e ad affinare le loro abilità di alfabetizzazione digitale.

La regola del docente è solo quella di facilitare e dirigere l'apprendimento che si sta svolgendo nella pagina.

Quando gli studenti partecipano a tali piattaforme di apprendimento informale, si arriva a sviluppare l'intelligenza sociale ed emotiva, che è fondamentale per il loro sviluppo complessivo della personalità.

*Fin dall'inizio, stabilire norme chiare e rigorose su cosa pubblicare e condividere*.

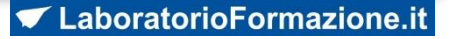

## **E-BOOK**

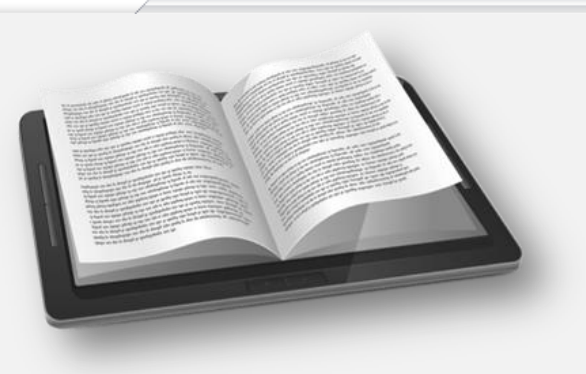

Un *eBook* (anche *e-book*) è un libro in formato elettronico o meglio digitale. Si tratta quindi di un file consultabile su computer, telefonini di ultima generazione, palmari ed appositi lettori digitali.

Nella didattica creare un ebook vuol dire raccogliere tutte le informazioni, tutti i dati che sono stati prodotti durante il percorso di ricerca sulla conoscenza di determinati argomenti, quindi:

- **poter disporre in modo compatto molti contenuti digitali rielaborabili agevolando l'approccio educativo centrato sui problemi e aiutare gli insegnanti e gli studenti a relazionarsi in modo diverso;**
- **avviare l'editoria digitale nelle scuole permetterà ai docenti di assemblare le proprie dispense, di arricchirle con contenuti esclusivi e interattivi.**

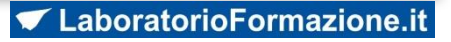

### **Tipologia di formati e-Book**

I vari formati di eBook possono essere suddivisi in tre diverse categorie:

- **Formati testuali**: i più diffusi
- **Formati di immagini**: per i cataloghi, storyboard o album fotografici
- **Formati misti**: al testo vengono aggiunti audio, video e collegamenti ipertestuali

#### *ESEMPI*

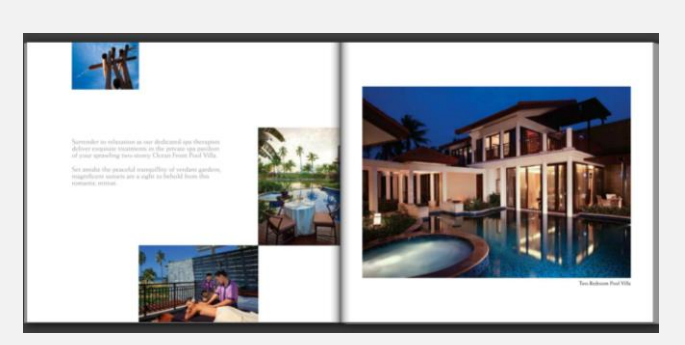

Formati immagine and the settlement of the settlement of the Formati mistic settlement of the Formati testuali

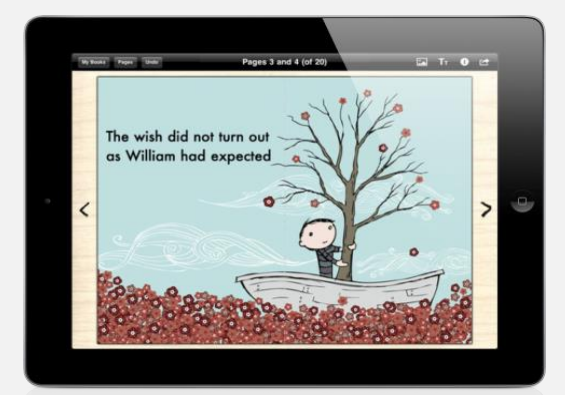

Formati misti

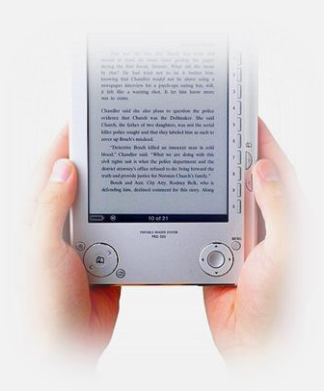

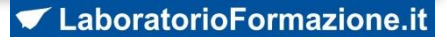

### **Estensioni più usate per gli eBook**

 **HTML** (HyperText Markup Language) è il linguaggio solitamente usato per i documenti ipertestuali disponibili nel web.

#### **FLASH**

- **PDF** (Portable Document Format) formato nato per la stampa, non ottimale sugli eBook readers.
- **ePUB** (Electronic Publication) è uno standard aperto specifico per la pubblicazione di libri digitali e basato sul linguaggio XML. Esistono formati ePub 2 e ePub 3.
- **Amazon AZW** una delle più grandi librerie digitali del web e produttrice di Kindle, gli ebook in vendita sul portale possono essere letti solo ed esclusivamente dal Kindle.

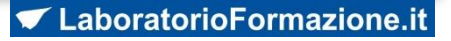

#### **Per creare un buon eBook è necessario:**

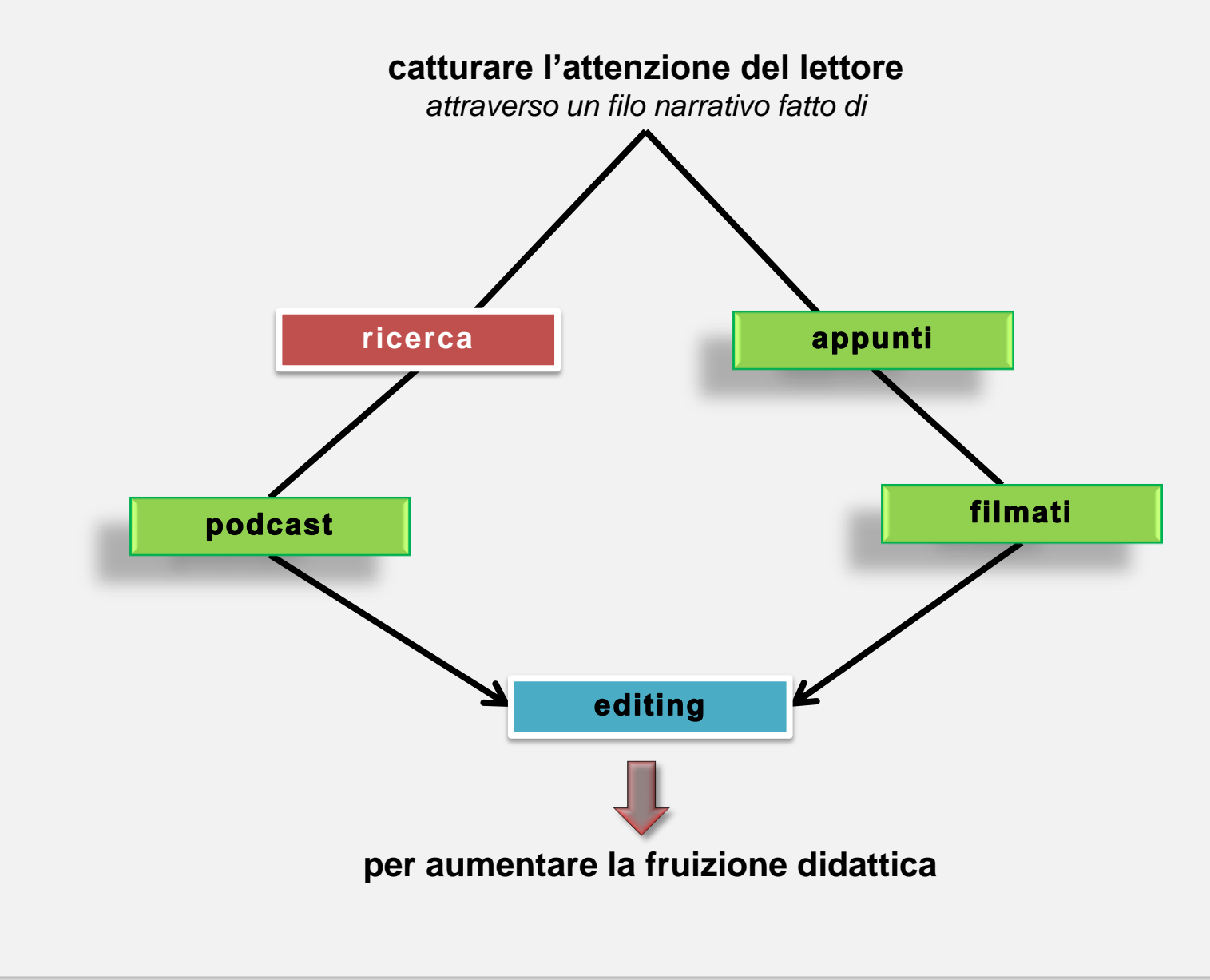

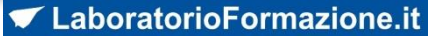

### **Per realizzare eBook**

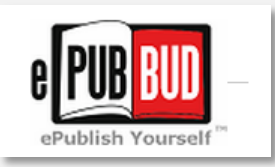

**[ePub](http://epubbud.com/) [Bud](http://epubbud.com/)** è un'altra grande piattaforma che è possibile utilizzare per creare una pubblicazione digitale e condividerlo con il mondo. È facile da usare ed è gratuito.

### ePUB Editor

**ePUB Editor** è un ambiente online per la realizzazione semplice ed immediata di ebook in formato ePUB3. Gli ebook realizzati possono includere contenuti multimediali e funzioni interattive, rendendolo particolarmente efficace nella redazione di ebook didattici, pensati in particolare per l'utilizzo di tablet come Apple iPad.

Gli ebook, oltre che in formato ePUB3, possono essere esportati anche come oggetti SCORM e dunque importabili in qualunque piattaforma di e-learning SCORMcompatibile (come Moodle), consentendone la fruizione.

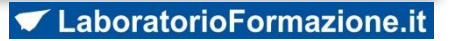

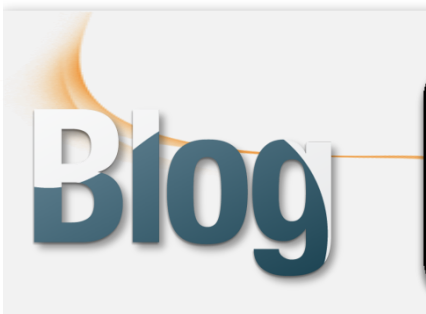

# SAPER INTERAGIRE<br>IN RETE

Un aspetto centrale di questa rivoluzione, e una delle principali ricchezze di Internet come risorsa informativa, risiede nella vera e propria ragnatela di interconnessioni che possono essere stabilite fra il materiale diffuso attraverso la rete.

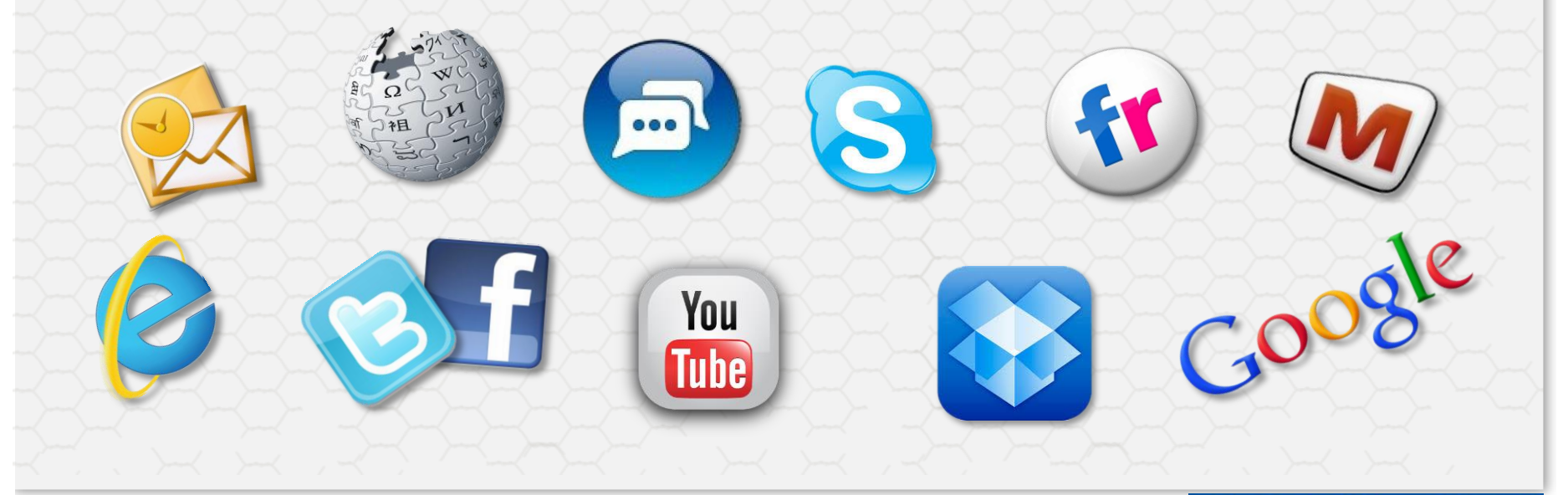